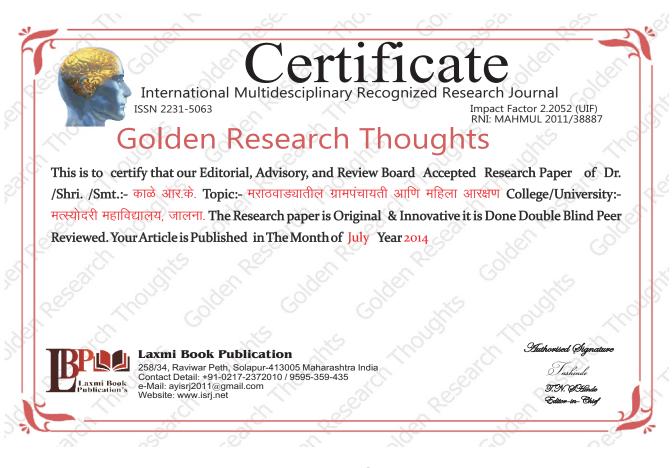

#### **How to Write Articles-**

Here are a few basic steps to take to craft an interesting, informative article.

#### Method 1 of 3: Come Up With An Idea

- 1.Get to know your audience. Decide who you need to write for before proceeding with planning or writing an article. Identify the needs of your readership. What do your readers need to know? How does your own knowledge matchup against the information they need? This will be the easiest way for you to find a topic to write about
- 2.Be unique. If you are writing an article about something that other people are also writing about, try to be unique in how you approach the material
- 3.Be passionate. You should care about the topic you choose to write about. Your enthusiasm will show in your writing and it will be much more engaging for your readers

#### Method 2 of 3: Research Your Idea

- 1.Learn the basics. Get the general explanation of whatever you are trying to write about. This will give you a basic framework for what to look for as you research.
- 2. Find reliable sources. Now that you know what to look for, research your topic. You can use the internet, a library, conduct interviews, watch documentaries, or whatever you feel is appropriate to teach you everything you need to know about your topic. Be an expert! 3.Get different types of material. During your research, look for material that isn't text. This can be used or altered to add to your article.

#### Method 3 of 3: Write Your Article

- 1.Decide your length. Does this article have a word count? Do you need to fill a certain number of pages? Consider what type of content you're writing about and how much space that can fill, as well as how much needs to be written in order to cover the topic adequately, before proceeding with writing your article.
- 2.Outline your article. Before you begin formal writing, you will want to outline your article.
- 3.Edit your work. Before you submit your work, you will want to do some editing and revision. If time allows, wait for a day or two
- 4.Respect the rights of other writers. If you are using information from an external source, be sure to cite the source at the bottom of the article.

Contact Us:

**Authorized Signature** 

Rajani Kota **Review Editor** 

# **Article Review Report**

# **Golden Research Thoughts**

International Recognition Multidisciplinary Research Journal

**DOI Prefix: 10.9780** ISSN 2231-5063

Journal DOI: 10.9780/22307850 Impact Factor: 2.2052 (UIF)

## **ORIGINAL ARTICLE**

Received: 15<sup>th</sup> June. 2014,

Published:1<sup>st</sup>July, 2014

**Volume-4 | Issue-1 | July -2014** 

मराठवाड्यातील ग्रामपंचायती आणि महिला आरक्षण

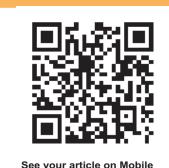

**Your Article QR Code** 

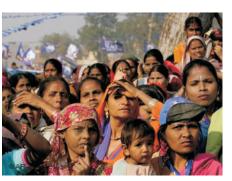

|                                | <b>DRJI</b><br>(India)           |                                     |                                   |                                    |                                       |
|--------------------------------|----------------------------------|-------------------------------------|-----------------------------------|------------------------------------|---------------------------------------|
| GO ARTICLE<br>(United States)  | <b>DOAJ</b><br>(Sweden)          | <b>ZOTERO</b><br>(United States)    | GOOGLE SCHOLAR<br>(United States) | <b>CITULIKE</b><br>(United States) | MY NET<br>RESEARCH<br>(United States) |
| <b>DIGG</b><br>(United States) | <b>MENDALEY</b> (United Kingdom) | <b>DELECIOUS</b><br>(United States) | FIGSHARE<br>(United States)       | <b>ENDNOTE</b> (Ireland)           | <b>Easybib.Com</b> (United States)    |

# Correspondence to,

काळे आर.के.

मत्स्योदरी महाविद्यालय, जालना.

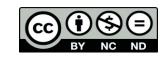

#### **ABSTRACT:**

भारत हा कृषिप्रधान देश असल्यामुळे भारतातील जवळपास 70 टक्के लोक ग्रामीण भागात राहतात. स्वाभविकपणे त्यांच्या दैनंदिन व्यवहाराच्या नियंत्रणासाठी स्थानिक व्यवस्था अस्तित्वात आहे. या स्थानिक प्रशासनाची ओळख भारतीयांना अनेक शतकापासून होती. गावातील प्रतिष्ठित पंचमंडळीच्या साहाय्याने भांडण तंटे सोडवणे, रूढी परंपराचे लोकांकडून पालन करून घेणे, लोकांच्या अडचणी राजदरबारी सांगण्याची व्यवस्था करणे, गावातील एकोप्याचे वातावरण कायम कसे राहील असा प्रयत्न करणे अशी विविध कायें या रुढीमान्य पंचमंडळीकडून केली जात असत. प्राचीन काळी खेडी प्रशासनाच्या केंद्रस्थानी होत. म्हणूनच ग्रामीण क्षेत्रातील प्रशासनात महत्वाचे स्थान होते आणि याच प्रशासनाला पंचायत असे म्हणतात.

Abstract Report: सारांश हा वाचनीय व वेधनीय आहे.

#### **INTRODUCTION:**

प्राचीन भारतीय साहित्यात पंचायत या शब्दाला संस्कृतमध्ये 'पंचायतन' असे म्हटले जात होते. पंचायतचा अर्थ पाच व्यक्तीचा समूह होय. हे पाच व्यक्ती गावातील सर्व निर्णय घेत असत तेव्हा पासूनच ग्रामप्रशासनात पंचायत असे नाव पडले. पुढे वैदिक काळात, गुप्तकाळात, मध्ययुगीन आणि ब्रिटीश कालखंडात अशा प्रकारची व्यवस्था प्रत्येक खेडचात कार्यरत होती. नंतर 1947 ला भारतास स्वातंत्र्य मिळाला. स्वातंत्र्यानंतर या व्यवस्थेस रचनात्मक स्वरूप देण्यासाठी भारत सरकारने बलवंतराय मेहता समितीची स्थापना केली. या समिती लोकशाहीचे विकेंद्रिकरण करण्यासाठी ग्रामीण प्रशासनाची त्रिस्तरीय व्यवस्था निर्माण केली त्यालाच पंचायतराज व्यवस्था संबोधले जाऊ लागले. या पंचायतराज व्यवस्थेचा स्विकार करणारे भारतातील पहिले घठकराज्य राजस्थान हे ठरले. या राज्याने 2 ऑक्टोबर 1949 रोजी महात्मा गांधीच्या जयंतीनिमित्त नागोर जिल्ह्यात पंतप्रधान पंडित जवाहरलाल नेहरू यांच्या हस्ते पंचायतराज व्यवस्थेचा शुभरंभ केला त्यानंतर आंध्रप्रदेश, महाराष्ट्र अशा विविध राज्याने या पंचायतराज व्यवस्थेचा स्वीकार केला.

Introduction Report: शोधनिबंध हा एकप्रकारे ज्ञानात भर टाकणारी आहे.

#### **METHODS & MATERIALS:**

Must add methods and materials in your article.

Methods & Materials Report: Methods and materials reports are blank

#### **RESULT:**

Must add result in your article.

Result Report: Result reports is blank

#### **DISCUSSION:**

थोडक्यात या आरक्षणामुळे जगाच्या तुलनेत सर्वप्रथम भारतात राजिकय व सामाजिक क्रांतीची मुहुर्तमेढ रोवली असली तरी आरक्षणाच्या कायदेशीर बंधनामुळे महिला निवडून येतात सरपंच पदावर विराजमानही होतात परंतू त्यांच्या नेतृत्वाचे व लोकप्रतिनिधीत्वाचे संस्थीमवन होतांना दिसत नाही तशी पुरूषी मानसिकता आणि फिरत्या क्रमाने राखीव जागा अशा कुचकामी यंत्रणेमुळे एकदा निवडूण आलेली महिला पुन्हा राजकारणात वा सार्वजनिक जीवनात स्थिरावतांना दिसत नाही. पंचायतराजमधील आरक्षणाच्या तरतुदीमुळे स्थानिक शासनात व सार्वजनिक व्यवहारात महिलांची उपस्थिती वाढली आहे परंतू प्रभाव वाढलेला दिसत नाही.

Discussion Report: या शोधनिबंधामधे लेखकाने जमा केलेल्या माहितीची प्रतिकृती आहे.

#### **REFERENCES:**

1.पुरणमल : पंचायतराज एवं दलित नेतृत्व, अविष्कार पब्लिशर्स, जयपुर.

2.जाधव. शिरापरकर : भारतीय राजकीय व्यवस्थेचा आकृतीबंध, खंड –1, यनिक ॲकडमी, पणे 2011.

3.आंबेडकर भिमराव रामजीः हिंदू स्त्रियांची उन्नती आणि अवनती (अनु पगारे तुलसी) 4.पाटील व्ही.बी. : महाराष्ट्रातील पंचायतराज, के.सागर पब्लिकेशन, पूणे 2004.

5.दैनिक दिव्यमराठी : लेख 30 जूलै 2011.

Reference Report: शोधनिबंधामध्ये लेखकाने योग्य त्या ठिकाणी संदर्भ अथवा सुची टाकले आहे.

#### **RECOMMENDATIONS:**

Abstract Report: Introduce New Regular For Content & Communication.

#### **SUMMARY OF ARTICLE:**

|                                                                             | Very | High | Average | Low | Very Low |
|-----------------------------------------------------------------------------|------|------|---------|-----|----------|
| 1. Interest of the topic to the readers                                     | 4    |      |         |     |          |
| 2. Originally & Novelty of the ideas                                        |      | 4    |         |     |          |
| 3. Importance of the proposed ideas                                         | 4    |      |         |     |          |
| 4. Timelines                                                                |      |      | ✓       |     |          |
| 5. Sufficient information to support the assertions made & conclusion drawn |      | 1    |         |     |          |
| 6. Quality of writing(Organization,<br>Clarity, Accuracy Grammer)           |      | 4    |         |     |          |
| 7. References & Citation(Up-to-date,<br>Appropriate Sufficient)             |      | 1    |         |     |          |

This Article is Innovative & Original, No Plagiarism Detected

## Future Research Suggestions

This Article can expand further research for MINOR/MAJOR Research Project at UGC

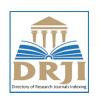

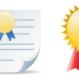

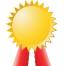

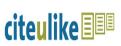

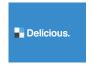

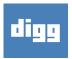

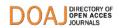

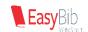

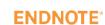

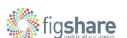

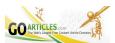

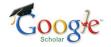

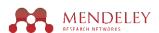

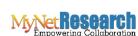

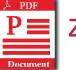

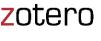

# Future Research Planning:

- 1. Career For Faculty (http://academicprofile.org/Professor/CareerForFaculty.aspx)
- 2. Academic Plan (http://academicprofile.org/Professor/AcademicPlan.aspx)
- 3. Regarding Professor Promotion (http://academicprofile.org/Professor/regardingPromotion.aspx)
- 4. Fellowship for Post Doctoral (http://academicprofile.org/Professor/FellowshipForPD.aspx)
  5. Online Course on Research (http://onlineresearch.in/Default.aspx)